# **АННОТАЦИЯ РАБОЧЕЙ ПРОГРАММЫ ДИСЦИПЛИНЫ ПРИЕМ 2020 г. ФОРМА ОБУЧЕНИЯ очная**

**Творческий проект**

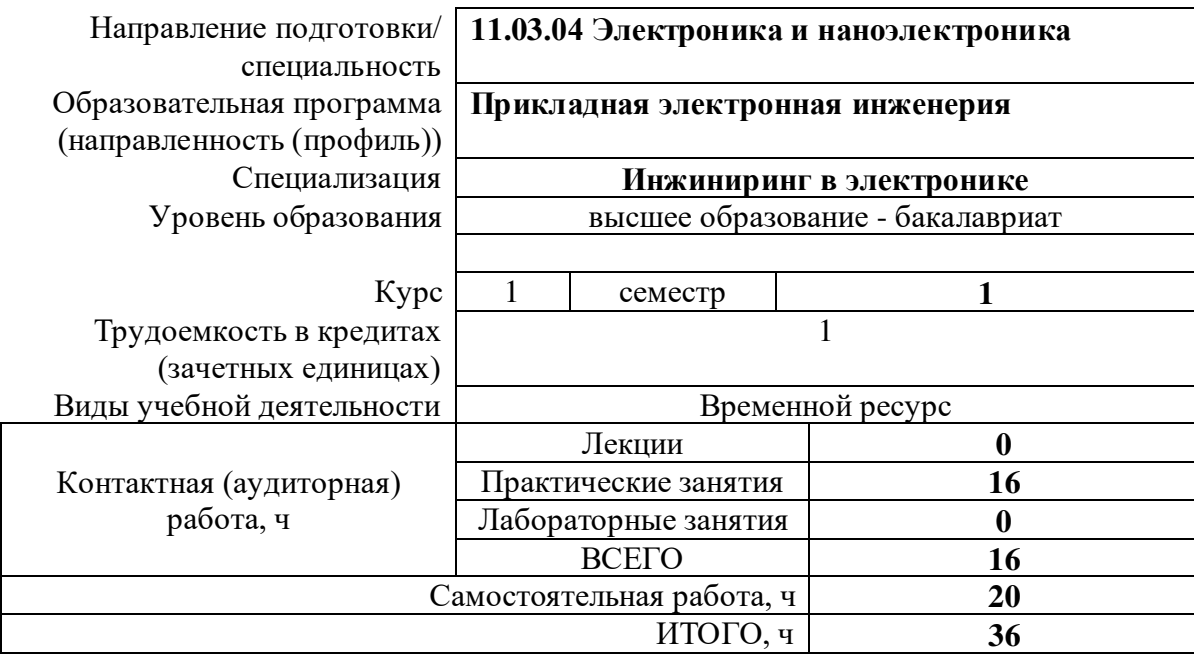

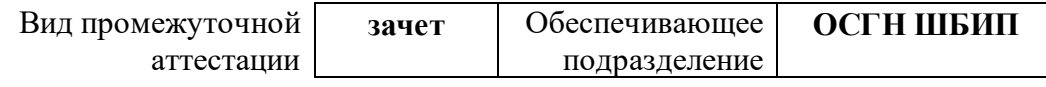

# **1. Цели освоения дисциплины**

Целями освоения дисциплины является формирование у обучающихся определенного ООП (п. 5. Общей характеристики ООП) состава компетенций для подготовки к профессиональной деятельности.

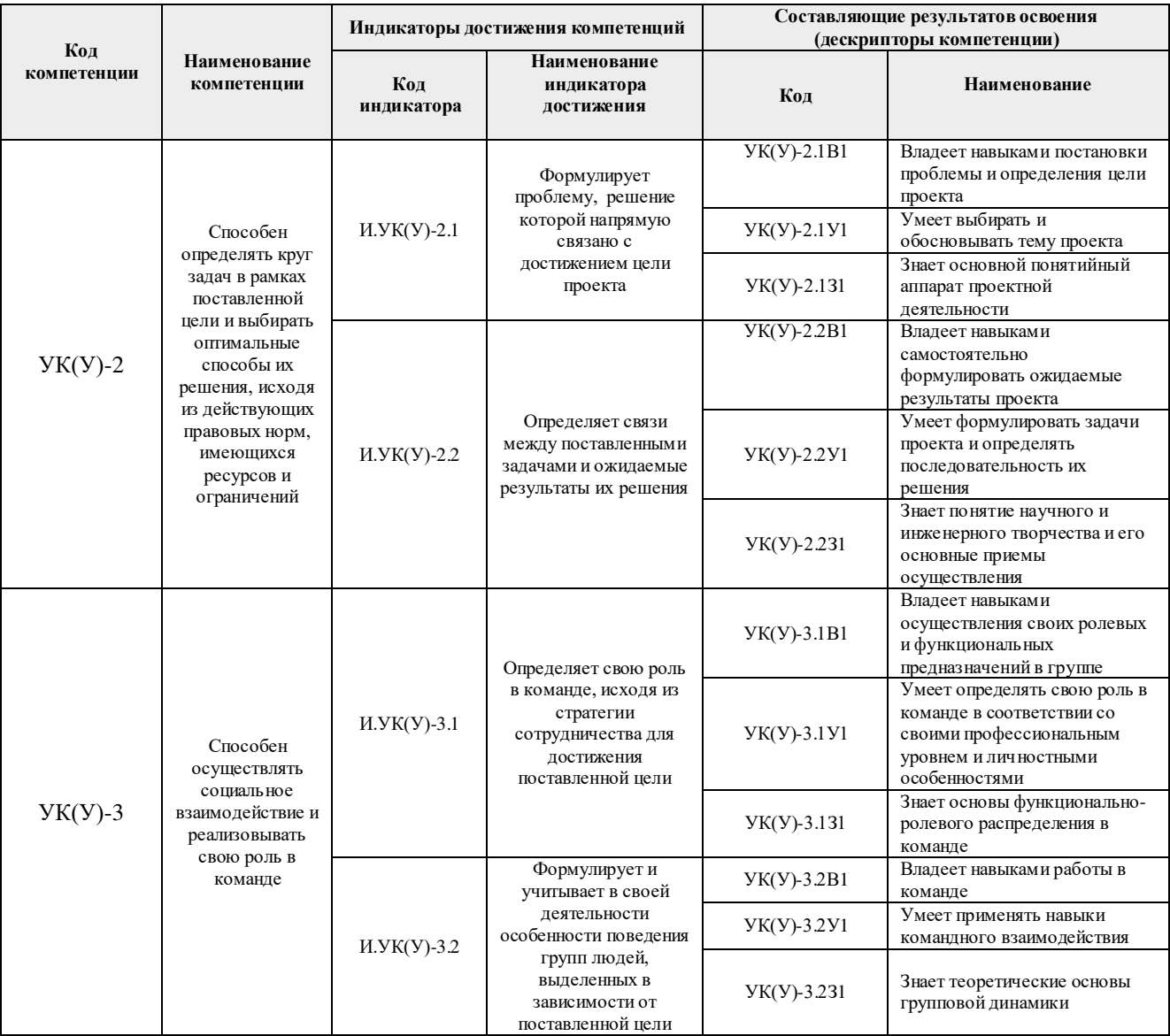

### **2. Планируемые результаты обучения по дисциплине**

После успешного освоения дисциплины будут сформированы результаты обучения:

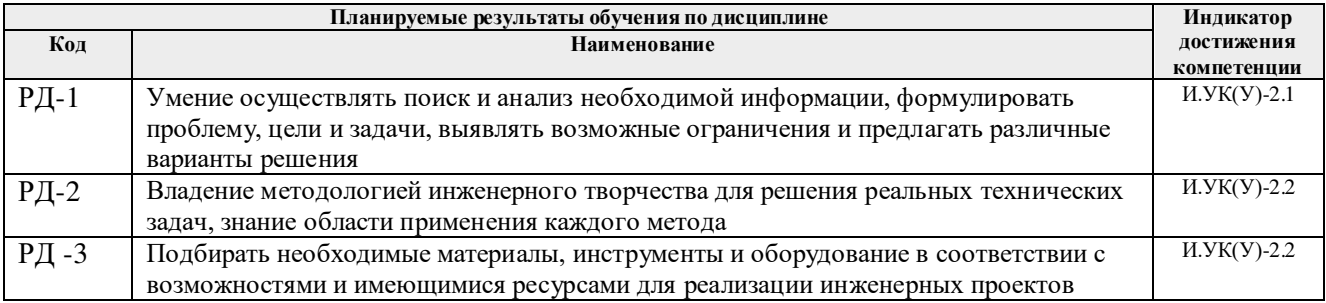

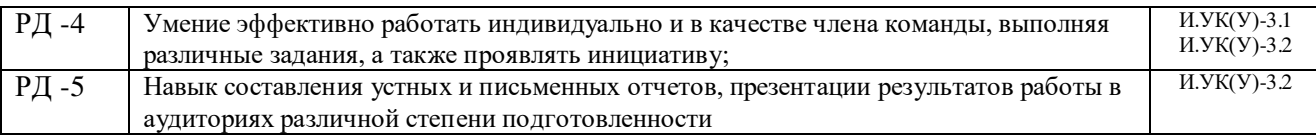

Оценочные мероприятия текущего контроля и промежуточной аттестации представлены в календарном рейтинг-плане дисциплины.

#### **3. Структура и содержание дисциплины**

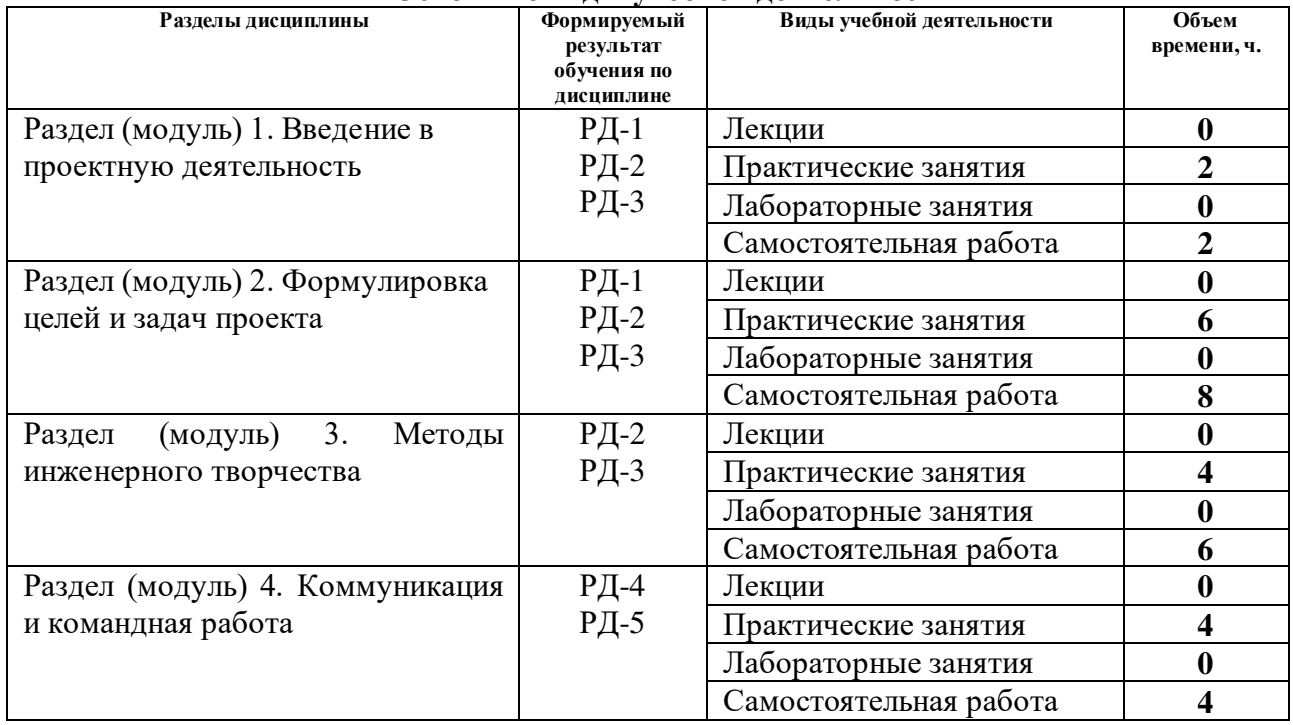

#### **Основные виды учебной деятельности**

### **4. Учебно-методическое и информационное обеспечение дисциплины**

### **4.1. Учебно-методическое обеспечение Основная литература:**

1. Земсков Ю.П. Основы проектной деятельности: учебно-методическое пособие/ Ю.П. Земсков, Е.В. Асмолова – 2-е изд., Стер. – Санкт-Петербург; Лань, 2020.- 184с. – (Учебники для вузов. Специальная литература). . — ISBN 978- 5-8114-4395-6. — Текст : электронный // Лань : электронно-библиотечная система. URL[:https://e.lanbook.com/reader/book/130487/#2](https://e.lanbook.com/reader/book/130487/#2)— Режим доступа: из корпоративной сети ТПУ.

2. Половинкин, А.И. Основы инженерного творчества : учебное пособие / А.И. Половинкин. — 7-е изд., стер. — Санкт-Петербург : Лань, 2019. — 364 с. —Текст : электронный // Лань : электронно-библиотечная система. — IIRI электронный // Лань : электронно-библиотечная система. — URL: https://e.lanbook.com/book/123469— Режим доступа: из корпоративной сети ТПУ.

3. Шипинский В.Г. Методы инженерного творчества: учеб. пособие/ В.Г. Шипинский – Минск, 2016 - 118 с. - ISBN 978- 985-06-2773-5. - Текст : электронный // Лань :

электронно-библиотечная система. — URL[:https://e.lanbook.com/reader/book/92429/#120](https://e.lanbook.com/reader/book/92429/#120)— Режим доступа: из корпоративной сети ТПУ.

### **Дополнительная литература:**

1. [Дульзон, А. А.](http://catalog.lib.tpu.ru/files/names/document/RU/TPU/pers/21958) Управление проектами: учебное пособие / А. А. Дульзон; Национальный исследовательский Томский политехнический университет (ТПУ). — 3-е изд., перераб. и доп. —Томск: Изд-во ТПУ,  $2010$ . URL[:http://www.lib.tpu.ru/fulltext2/m/2011/m320.pdf\)](http://www.lib.tpu.ru/fulltext2/m/2011/m320.pdf).- Режим Доступа: из корпоративной сети ТПУ.- Текст: электронный.

2. Управление проектами : конспект лекций : учебное пособие / Национальный исследовательский Томский политехнический университет (ТПУ) ; сост. С. В. Маслова. — Томск: Изд-во ТПУ, 2013. — URL[:http://www.lib.tpu.ru/fulltext2/m/2014/m145.pdf.](http://www.lib.tpu.ru/fulltext2/m/2014/m145.pdf)- Режим Доступа: из корпоративной сети ТПУ.- Текст: электронный.

3. Иванова, Т. Н. Классический и гибкие подходы к управлению проектами / Т. Н. Иванова, Д. В. Иванов // Бюллетень науки и практики. — 2019. — № 10. — С. 168-175. — Текст : электронный // Лань : электронно-библиотечная система. — URL: https://e.lanbook.com/journal/issue/311440— Режим доступа: из корпоративной сети ТПУ.

4. Челноков, М. Б. Основы научного творчества : учебное пособие / М. Б. Челноков. — Санкт-Петербург : Лань, 2020. — 172 с. —Текст : электронный // Лань : электроннобиблиотечная система. — URL: https://e.lanbook.com/book/126916— Режим доступа: из корпоративной сети ТПУ.

5. Амирова, А. Т. ПРОЕКТНОЕ УПРАВЛЕНИЕ: РЕГИОНАЛЬНЫЙ АСПЕКТ / А. Т. Амирова // Вестник Самарского государственного экономического университета. — 2017. —  $N$  5. — С. 15-18. — Текст : электронный // Лань : электронно-библиотечная система. — URL: https://e.lanbook.com/journal/issue/309558 — Режим доступа: из корпоративной сети ТПУ.

### **4.2 Информационное обеспечение**

Internet-ресурсы (в т.ч. в среде LMS MOODLE и др. образовательные и библиотечные ресурсы):

- 1. Электронный курс «Творческий проект» <https://stud.lms.tpu.ru/course/view.php?id=2130>
- 2. Автоматизированное планирование. URL:[www.doodle.com](http://www.doodle.com/)
- 3. Интеллект-карты. URL:[www.mindmeister.com](http://www.mindmeister.com/)
- 4. Управление идеями. URL:www.mind42.com<br>5 Совместное выполнение проектов URL:www
- 5. Совместное выполнение проектов. URL:[www.trello.com](http://www.trello.com/)

6. Профессиональное программное обеспечение для составления карт проекта.URL:[www.xmind.net](http://www.xmind.net/) 

7. Средство управления проектами в небольших компаниях. URL:[www.basecamp.com](http://www.basecamp.com/) 

### Лицензионное программное обеспечение (в соответствии с **Перечнем лицензионного программного обеспечения ТПУ**):

1. Microsoft Office 2007 Standard Russian Academic; Microsoft Office 2010 Professional Plus Russian Academic ; Microsoft Office 2013 Standard Russian Academiс; Microsoft Office 2016 Standard Russian Academic;

2. Document Foundation LibreOffice;

3. Cisco Webex Meetings

4. Zoom Zoom

### **АННОТАЦИЯ РАБОЧЕЙ ПРОГРАММЫ ДИСЦИПЛИНЫ ПРИЕМ 2019 г. ФОРМА ОБУЧЕНИЯ очная**

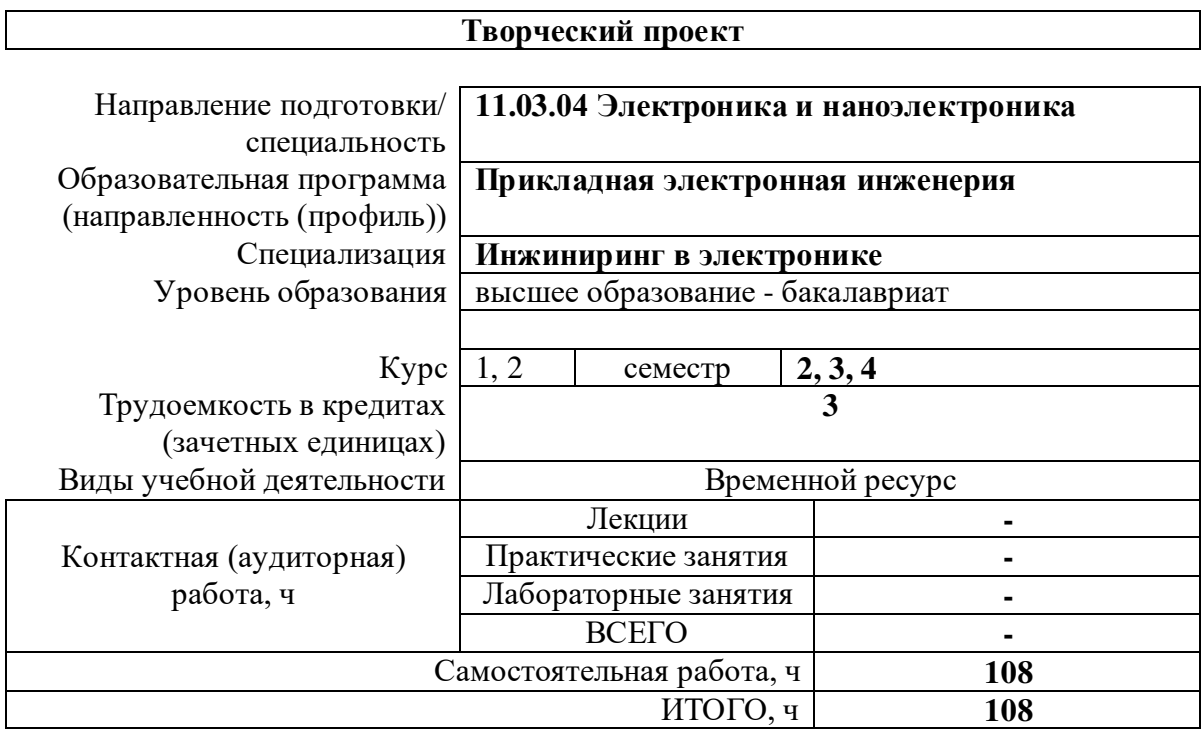

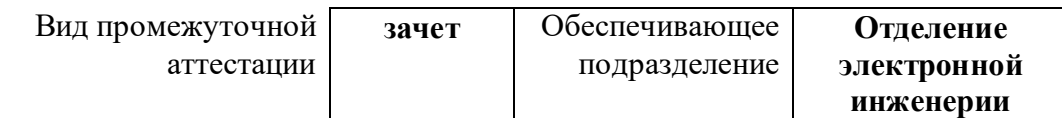

### **1. Цели освоения дисциплины**

Целями освоения дисциплины является формирование у обучающихся определенного ООП (п. 5. Общей характеристики ООП) состава компетенций для подготовки к профессиональной деятельности.

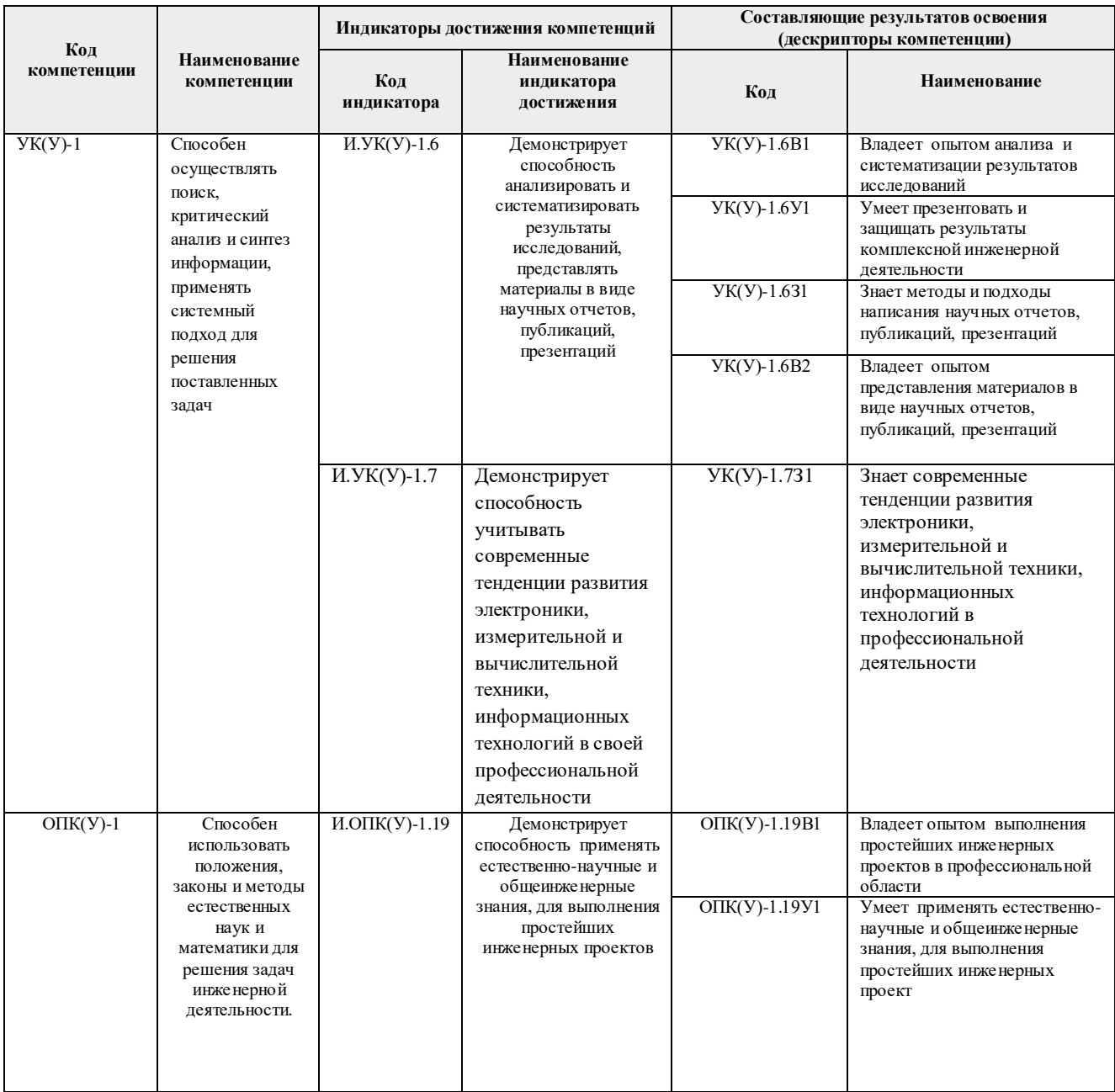

# **2. Планируемые результаты обучения по дисциплине**

После успешного освоения дисциплины будут сформированы результаты обучения:

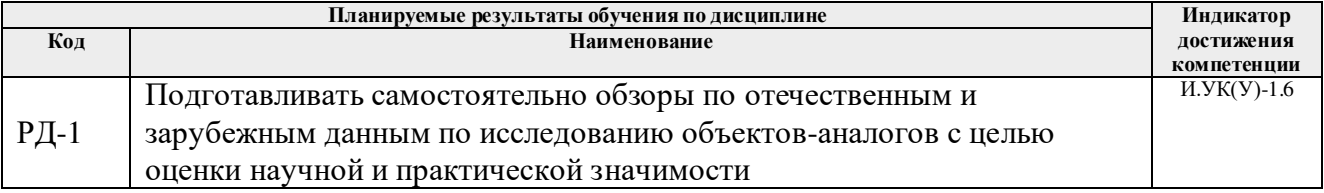

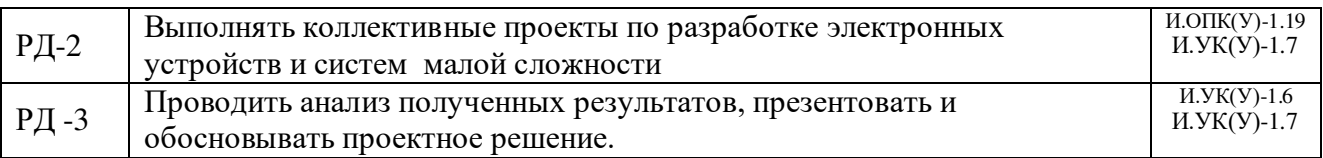

Оценочные мероприятия текущего контроля и промежуточной аттестации представлены в календарном рейтинг-плане дисциплины

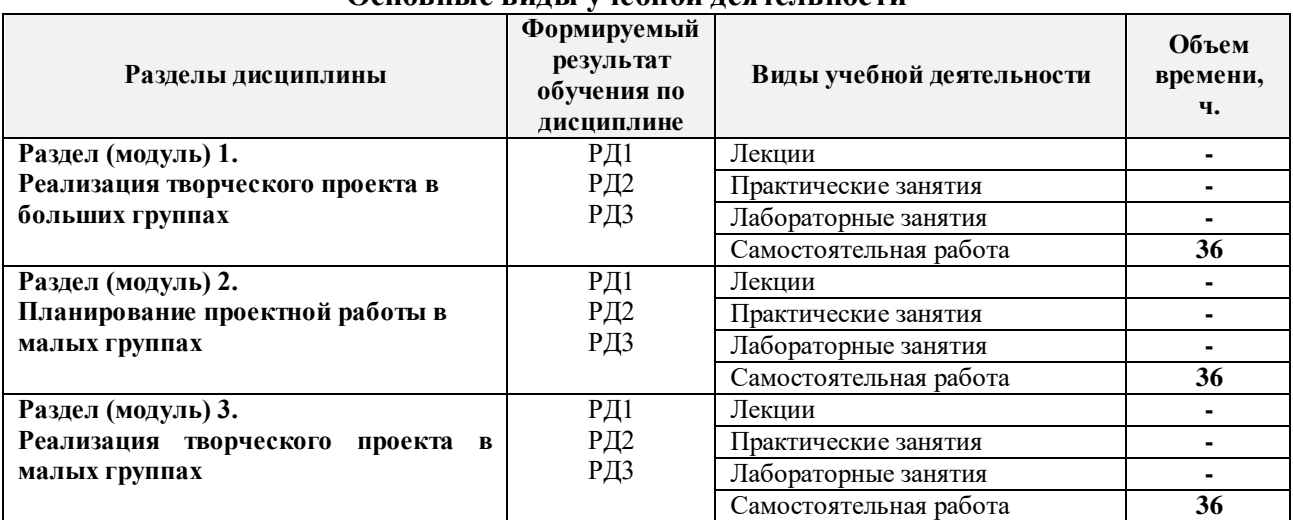

# **3. Структура и содержание дисциплины Основные виды учебной деятельности**

### **4. Учебно-методическое и информационное обеспечение дисциплины**

#### **6.1. Учебно-методическое обеспечение**

#### **Основная литература**

1. Введение в творческий проект [Электронный ресурс] : учебное пособие / Национальный исследовательский Томский политехнический университет (ТПУ), Институт природных ресурсов (ИПР), Кафедра технологии органических веществ и полимерных материалов (ТОВПМ) ; сост. О. В. Ротарь [и др.]. — 1 компьютерный файл (pdf; 770 KB). — Томск: Изд-во ТПУ, 2013. — Доступ из корпоративной сети ТПУ. <http://www.lib.tpu.ru/fulltext2/m/2013/m399.pdf>

2. [Дульзон, А. А.](http://catalog.lib.tpu.ru/files/names/document/RU/TPU/pers/21958) Управление проектами: учебное пособие / А. А. Дульзон; Национальный исследовательский Томский политехнический университет (ТПУ). — 3-е изд., перераб. и доп. —Томск: Изд-во ТПУ, 2010. URL: <http://www.lib.tpu.ru/fulltext2/m/2011/m320.pdf>Режим Доступа: из корпоративной сети ТПУ.- Текст: электронный.

3. Метод проектов в образовательной деятельности : учебное пособие [Электронный ресурс] / В. А. Стародубцев, М. Г. Минин; Национальный исследовательский Томский политехнический университет (ТПУ). — 1 компьютерный файл (pdf; 545 KB). — Томск: Изд-во ТПУ, 2010. — Заглавие с титульного экрана. — Электронная версия печатной публикации. — Доступ из корпоративной сети ТПУ. — Системные требования: Adobe Reader. Схема доступа: http://www.lib.tpu.ru/fulltext2/m/2011/m208.pdf (контент)

### **Дополнительная литература**

1. Шульгин, В. П. Создание эффектных презентаций с использованием PowerPoint 2013 и других программ / В. П. Шульгин, М. В. Финков, Р. Г. Прокди. – Санкт-Петербург : Наука и техника, 2015. – 247 с. Режим доступа:

https://e.lanbook.com/book/69629

2. Эртел, К. Стратегическая сессия: Как обеспечить появление прорывных идей и нестандартное решение проблем / К. Эртел, Л. К. Соломон ; перевод с английского С. Новицкая. — Москва : Альпина Паблишер, 2016. — 248 с. — ISBN 978-5-9614-5047-7. — Текст : электронный // Лань : электронно-библиотечная система. — URL: https://e.lanbook.com/book/95226 . — Режим доступа: для авториз. пользователей.

### **4.2. Информационное и программное обеспечение**

Internet-ресурсы (в т.ч. в среде LMS MOODLE и др. образовательные и библиотечные ресурсы):

1. Научная электронная библиотека http://elibrary.ru/

2. Академия Google. URL: [www.scholar.google.ru](http://www.scholar.google.ru/) 

3. Поисковая система научной и околонаучной информации. URL: [www.scirus.com](http://www.scirus.com/) 

4. Поисковая система научной информации. URL: [www.scienceresearch.com](http://www.scienceresearch.com/) 

5. Информационно-справочные системы и профессиональные базы данных НТБ <https://www.lib.tpu.ru/html/irs-and-pdb>

Лицензионное программное обеспечение (в соответствии с **Перечнем лицензионного программного обеспечения ТПУ)**:

Cisco Webex Meetings; Document Foundation LibreOffice; Google Chrome; MathWorks MATLAB Full Suite R2017b; Microsoft Office 2016 Standard Russian Academic; Mozilla Firefox ESR; Top Systems T-FLEX CAD Education; Tracker Software PDF-XChange Viewer; WinDjView; Zoom Zoom; Microsoft Office 2007 Standard Russian Academic; NI Multisim 14 Education ( на сетевом ресурсе; NI LabVIEW 2009 ASL( на сетевом ресурсе).